PACE figFORTH Implementation

Adapting the figFORTH Glossary to a word-addressing computer

> David Kilbridge FORTH Day 2009 November 21, 2009

# Review of implementation project

- Nine reference implementations
- All written to a common API specification, the figFORTH glossary

– which evolved during the project

• Published and released into the public domain at 1979 WCCF

#### Design issues

- How are data to be represented in memory?
- What is the connection between the Forth virtual machine and the actual hardware?

#### Data representation: obvious choices

- One stack cell per 16-bit word
	- Stack pointers are native addresses
	- Change by 1 to push or pop
- One dictionary field per 16-bit word
	- Compiler stores one address per word
	- Inner interpreter deals with native addresses

#### How to store text data?

- Two choices:
	- One character per word
	- Two characters packed into 1 word

#### One character per word

- Probably the best choice today
	- Storage is cheap
	- Allows i18n via UTF-16 encoding
	- Each character gets a native address
	- Possible issues with data exchange
		- May have to unpack characters on input, pack on output

#### Two characters per word

- My choice at the time
	- Most efficient use of expensive storage
	- Unicode, ISO-8859 didn't exist
	- Allowed (FIND) to compare 2 bytes at a time
		- WORD aligns strings consistently with count in the MSB
	- Used existing I/O subsystem transferring packed characters

#### Implications of packed characters

- Need a way to address each byte of a word
- Forced to add abstract addresses for bytes
- How does byte addressing work?

#### New conversion words

- $\bullet$  BYTE addr --- baddr  $(= addr * 2)$ 
	- Returns address of most-significant byte of word (big-endian)
	- Used ~ 15x in figFORTH nucleus
- CELL baddr --- addr (= baddr / 2)
	- Returns address of word containing byte
	- Used ~ 7x in figFORTH nucleus

# Words that use byte addresses

- C@
- C!
- CMOVE
- COUNT
- ENCLOSE
- EXPECT
- HLD @
- (LINE)
- (NUMBER)
- TOGGLE
- TRAVERSE
- -TRAILING
- TYPE
- $# >$

## Elaborations to Glossary, part 1

C@ baddr --- b C! b baddr ---CMOVE baddr1 baddr2 count --- COUNT addr1 --- baddr2 n ENCLOSE baddr1 c --- baddr1 n1 n2 n3 EXPECT baddr count ---HLD (contains a byte address)

## Elaborations to Glossary, part 2

(LINE) n1 n2 --- baddr count (NUMBER) d1 baddr1 --- d2 baddr2 TOGGLE baddr b ---TRAVERSE baddr1 n --- baddr2 -TRAILING baddr n1 --- baddr n2 TYPE baddr count ---#> d --- baddr count

#### Word addresses used for:

- SP, RP, IP, W, UP, @, !
- DP and all dictionary fields
- TIB, PAD, disk buffers
- Most words in the figFORTH glossary

## Objections to byte addressing

- Creates a 32K-word barrier in memory
	- A problem we wished we had!
	- No worse off than with a byte-addressed machine with 64K bytes of memory
- Schizophrenic API
	- Have two distinct pointer types without strong-typing support from the language
	- Forces programmer to remember which type of address to use where

## PACE architecture

- Unit of addressing = 16-bit word
- All machine instructions are 1 word long
	- No inline addresses or extension words
	- All EAs are short offsets from a base… …or indirectly from there (LD, ST, JMP, JSR)
- Memory-mapped (and bit-banging) I/O
- 6-level priority interrupts

## Programmer's model

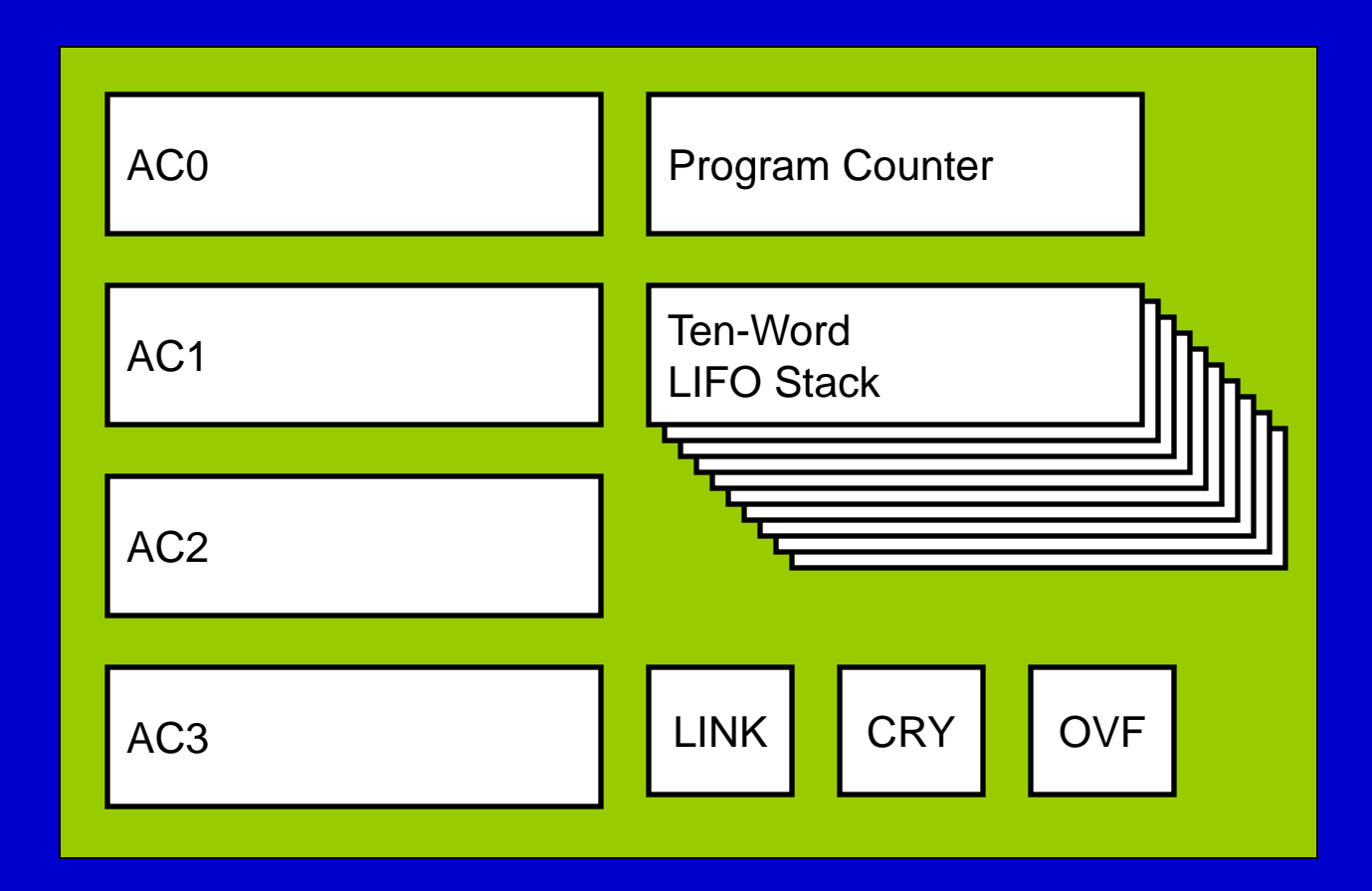

### Typical memory reference instruction:

OPCODE xr displacement

• Four pages directly addressable  $- xr = 0$ : 0000 to 00FF (or FF80 to 007F)  $- xr = 1$ : (PC)  $- 80$  to (PC)  $+ 7F$  $- xr = 2$ : (AC2) - 80 to (AC2) + 7F  $- xr = 3$ : (AC3) - 80 to (AC3) + 7F

## Capabilities of all registers

- $\longleftrightarrow$  flags, stack, other registers, memory
- Equality test with memory
- Add from memory
- Load immed., Complement, Add immed.
- Add w/wo carry, And, Xor other registers
- Shift and rotate

## Special register capabilities

#### • AC0:

- Test =0, ≠0, ≥0, <0, and bits 0, 1, 2
- Additional operations with memory operands:
	- And, Or, Subtract w/borrow, Decimal add, Greater-than test, Mask test, Load byte
- Load and store Indirect
- AC2 and AC3:
	- Serve as base or index registers

# Forth register assignment

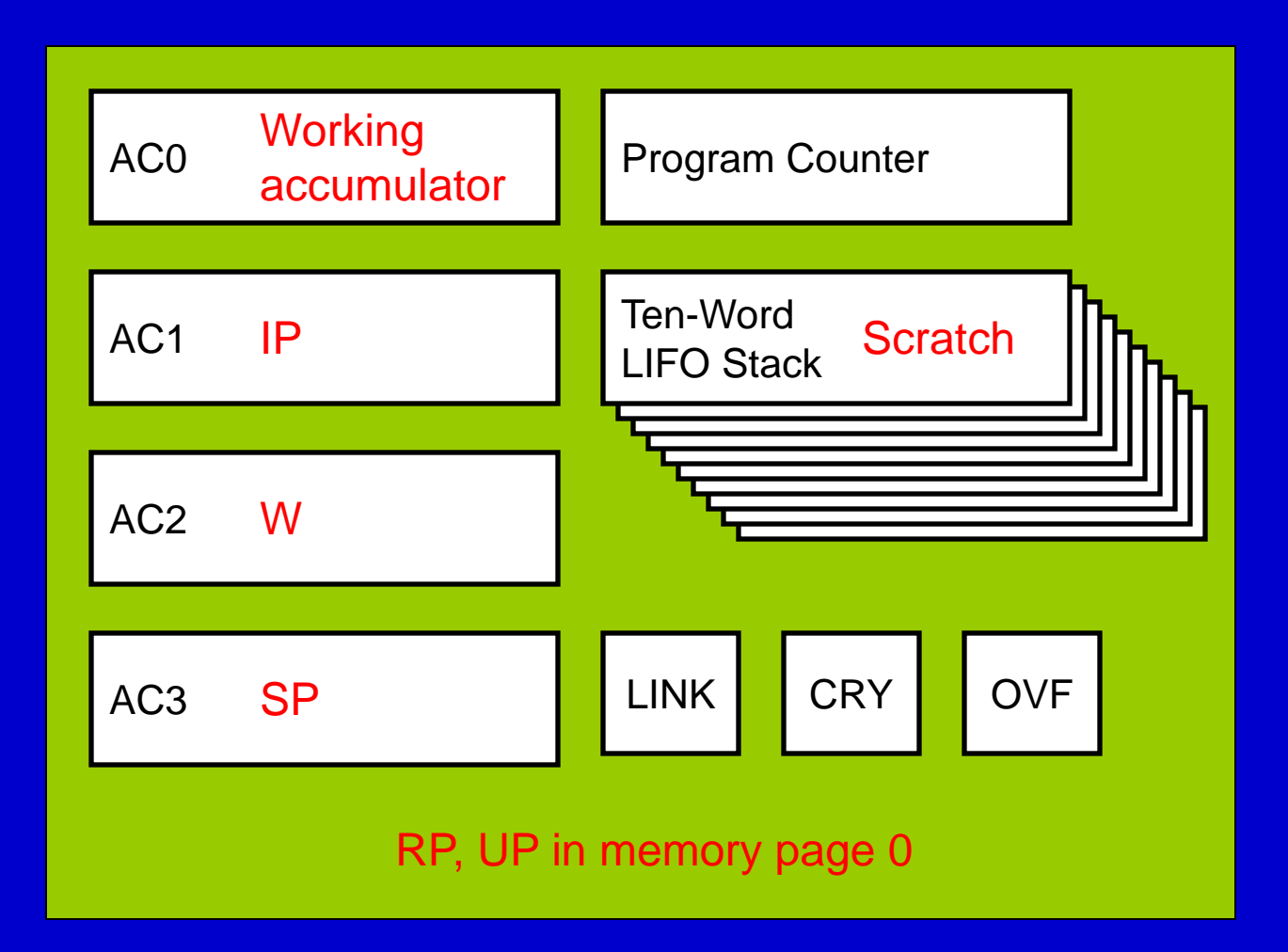

## Use internal stack as parameter or return stack?

- Only 10 words deep
- Only top word is accessible
- Not easily extended into memory
	- Would need to enable and service stack full/empty interrupts
- Just use for register saving, JSRs and interrupts (if required by the installation)

# SP, IP, W usage

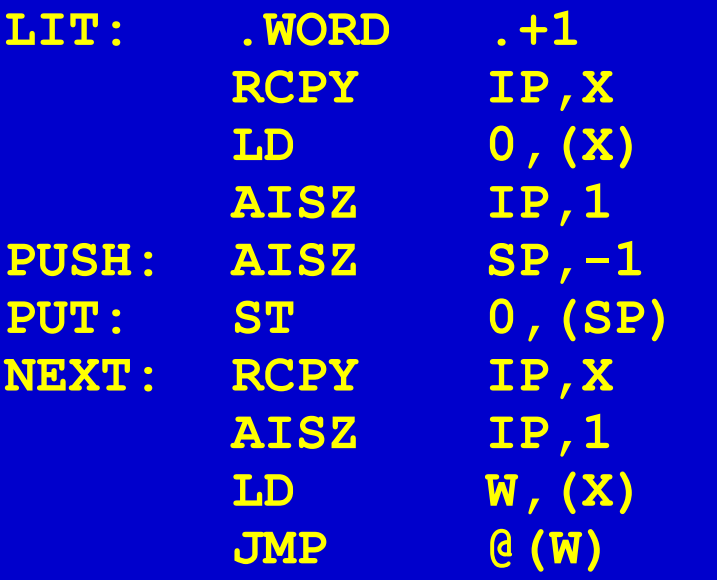

- **RCPY IP,X ; PICK UP**
- **LD 0,(X) ; VALUE**
- **AISZ IP,1 ; STEP IP OVER**
- **PUSH: AISZ SP,-1 ; EXTEND STACK**
- **PUT: ST 0,(SP) ; STORE VALUE**
- **AISZ IP,1 ; INCREMENT IP**
- **LD W,(X) ; ADDR OF NEXT WORD**
- **JMP @(W) ; JUMP THRU CODE ADDR**

RP usage

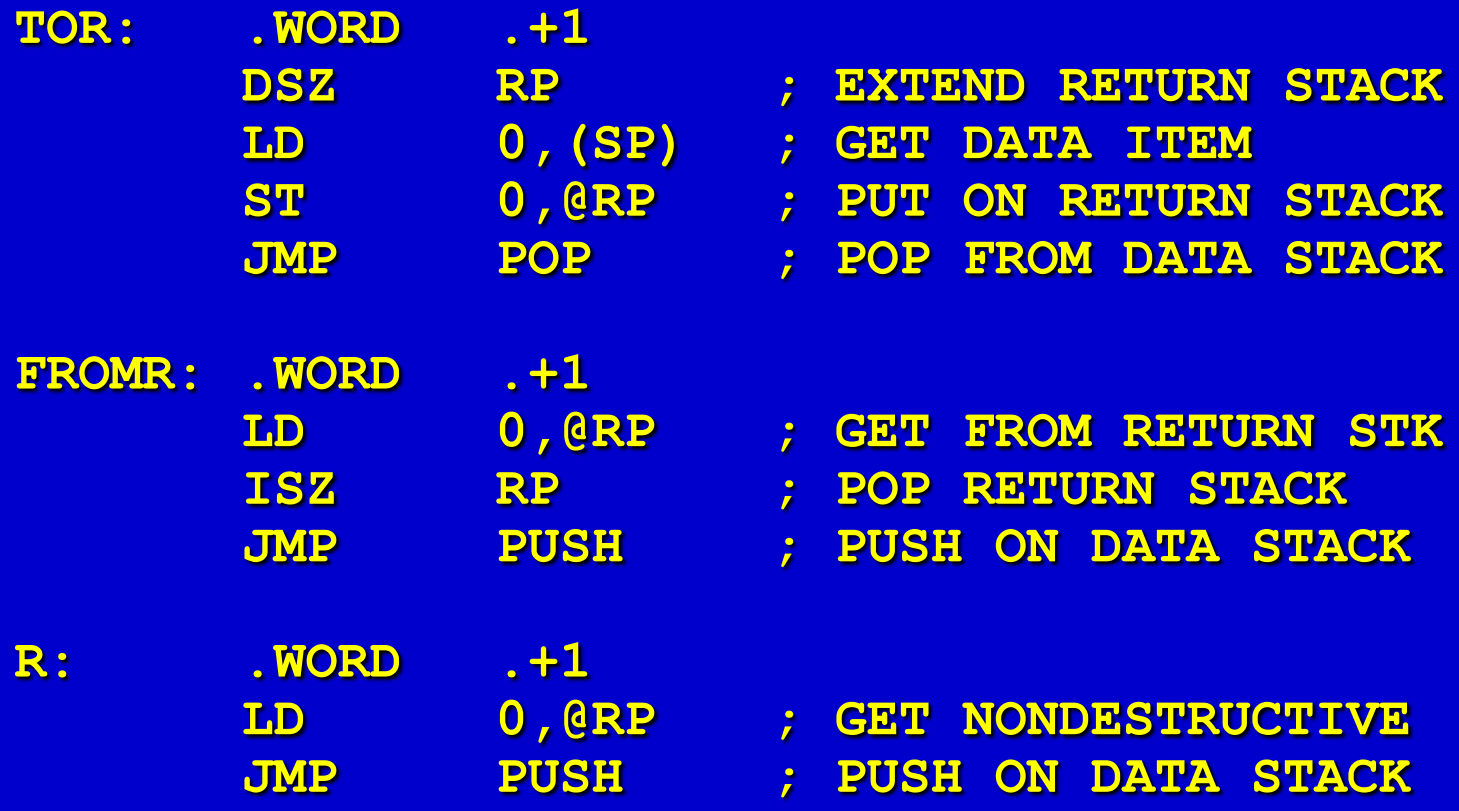

# **Summary**

- The PACE implementation split the figFORTH Glossary's concept of a single type of address into two:
	- Most addresses in the Forth virtual machine are native word addresses, allowing efficient execution
	- Byte addresses are used for packed text handling and compatibility with 8-bit algorithms